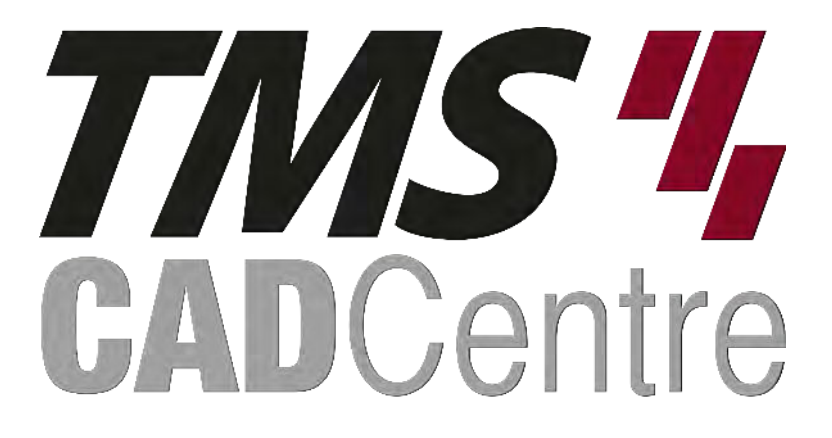

# **SOLIDWORKS®**

## **SOLIDWORKS MBD**

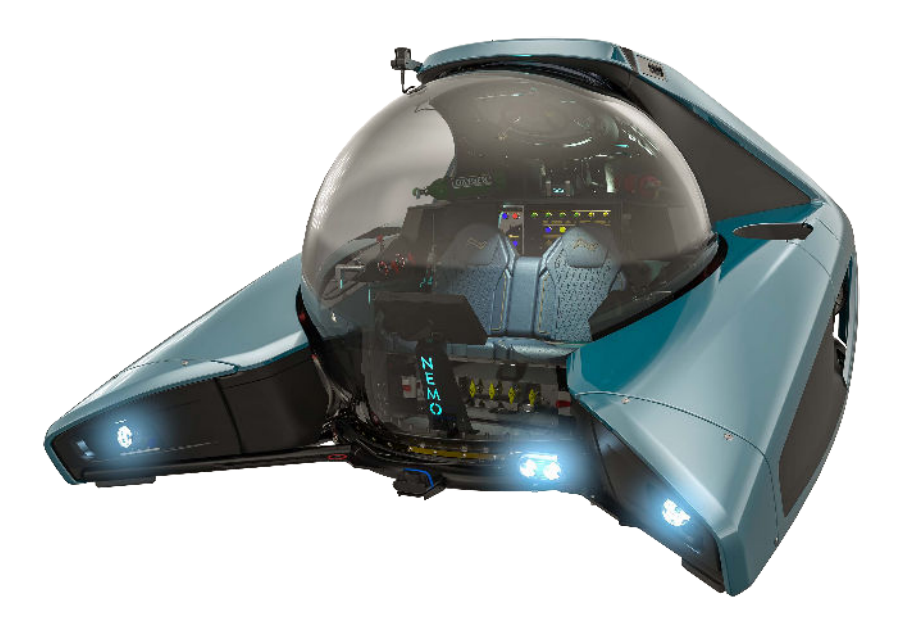

### **Contents**

#### **Introduction**

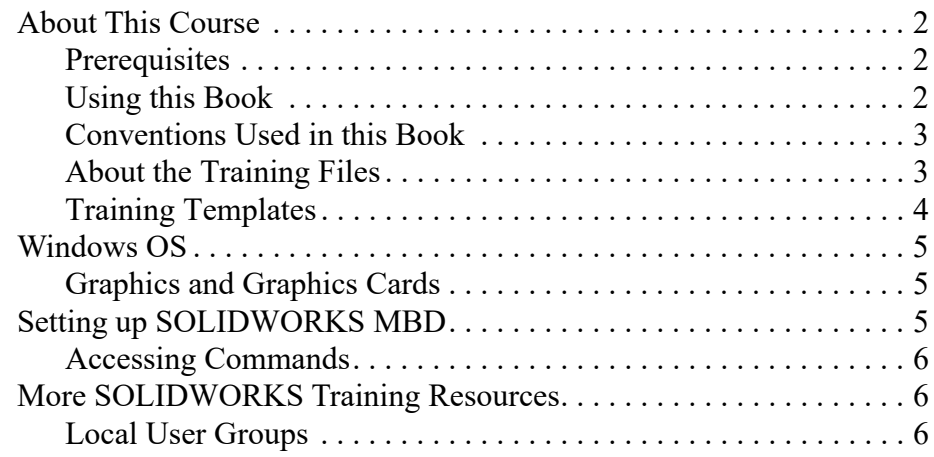

**Using** 

#### **Lesson 1: Introduction to SOLIDWORKS MBD**

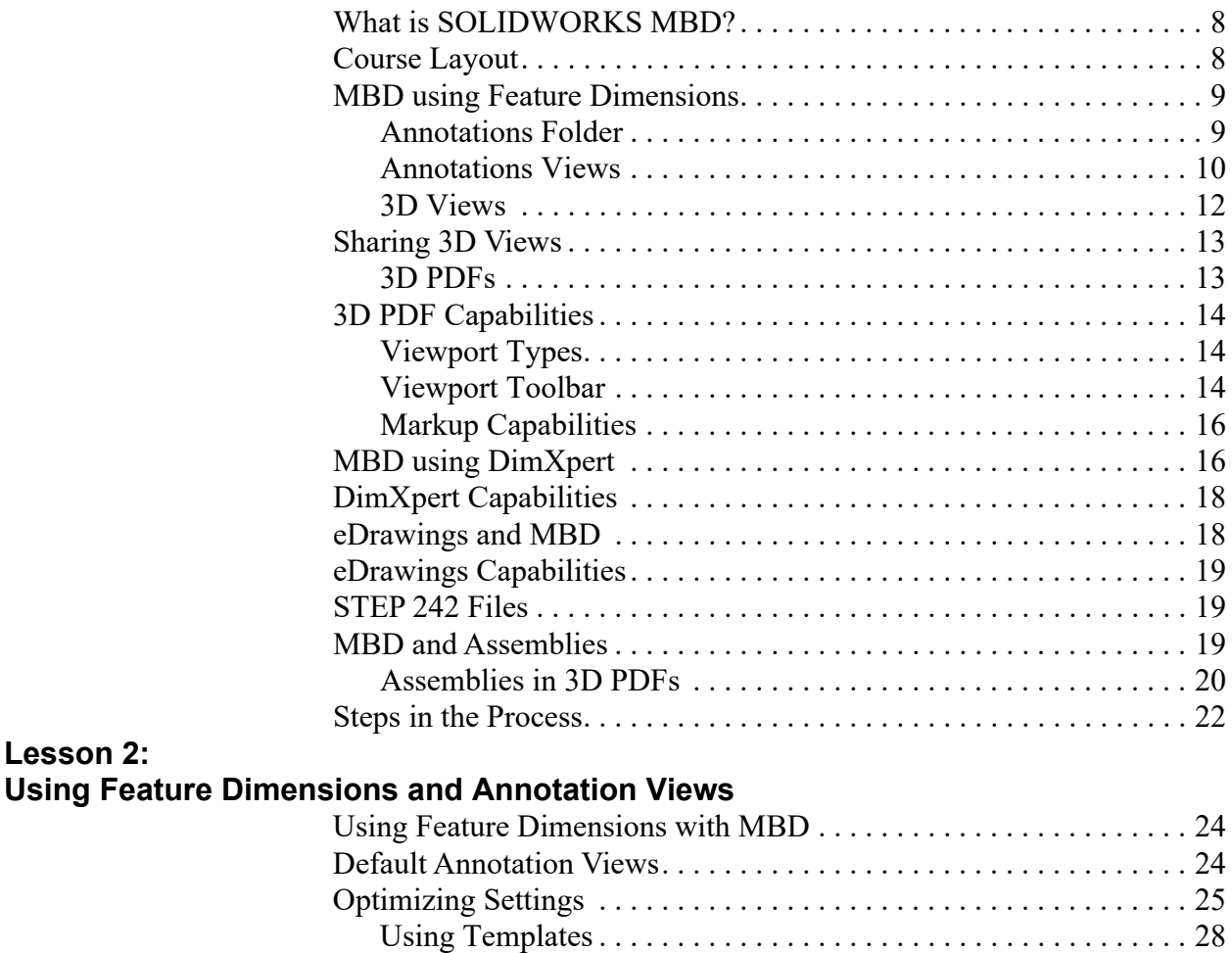

Customizing the CommandManager . . . . . . . . . . . . . . . . . . . . . . 30 Adding and Organizing Annotations . . . . . . . . . . . . . . . . . . . . . . . . . 30 Activating a Annotation View . . . . . . . . . . . . . . . . . . . . . . . . . . . 31 Annotation Views Shortcut menu. . . . . . . . . . . . . . . . . . . . . . . . . 31 Adding Reference Dimensions . . . . . . . . . . . . . . . . . . . . . . . . . . . . . . 32 Annotation View Assignment. . . . . . . . . . . . . . . . . . . . . . . . . . . . 34

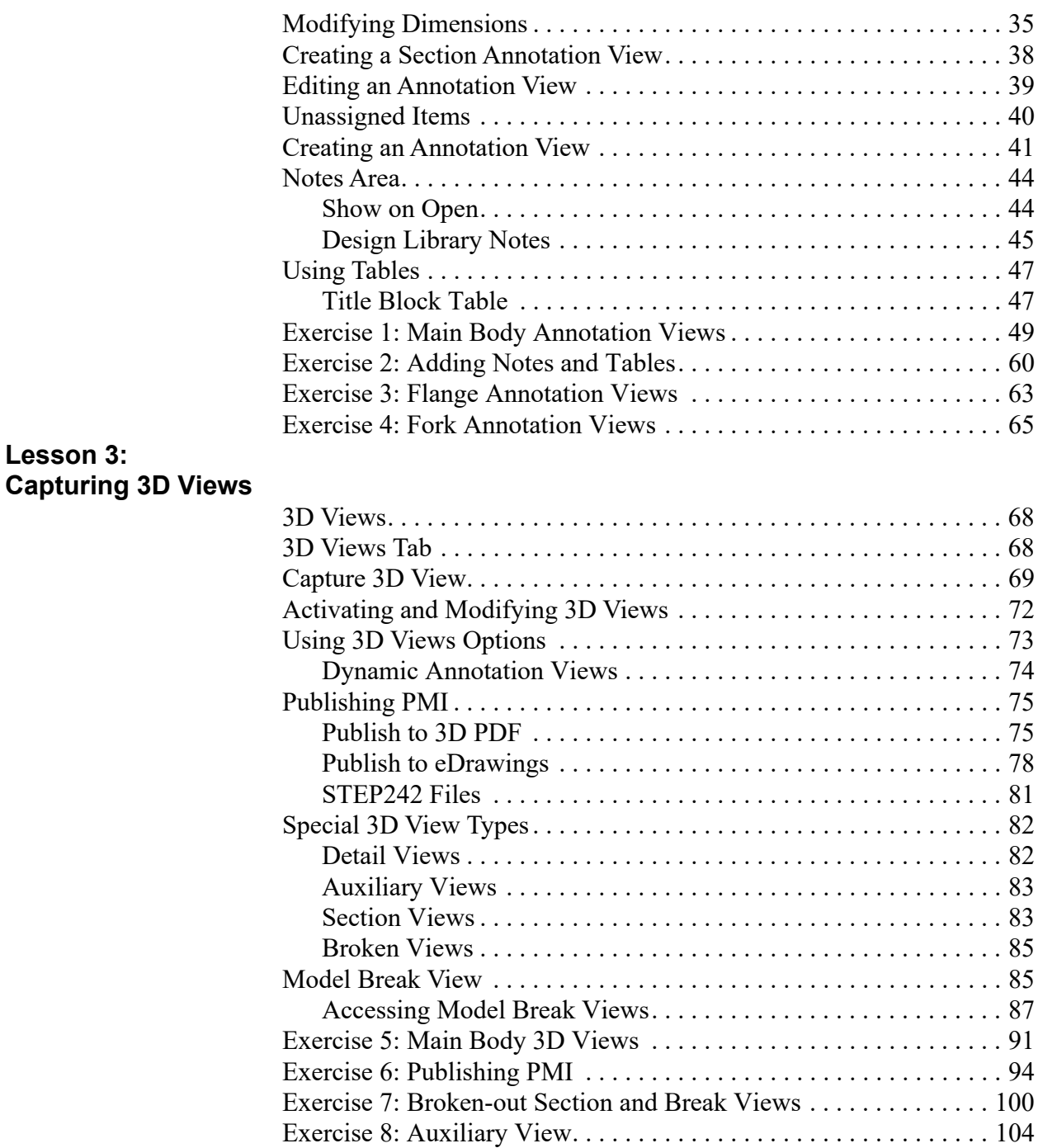

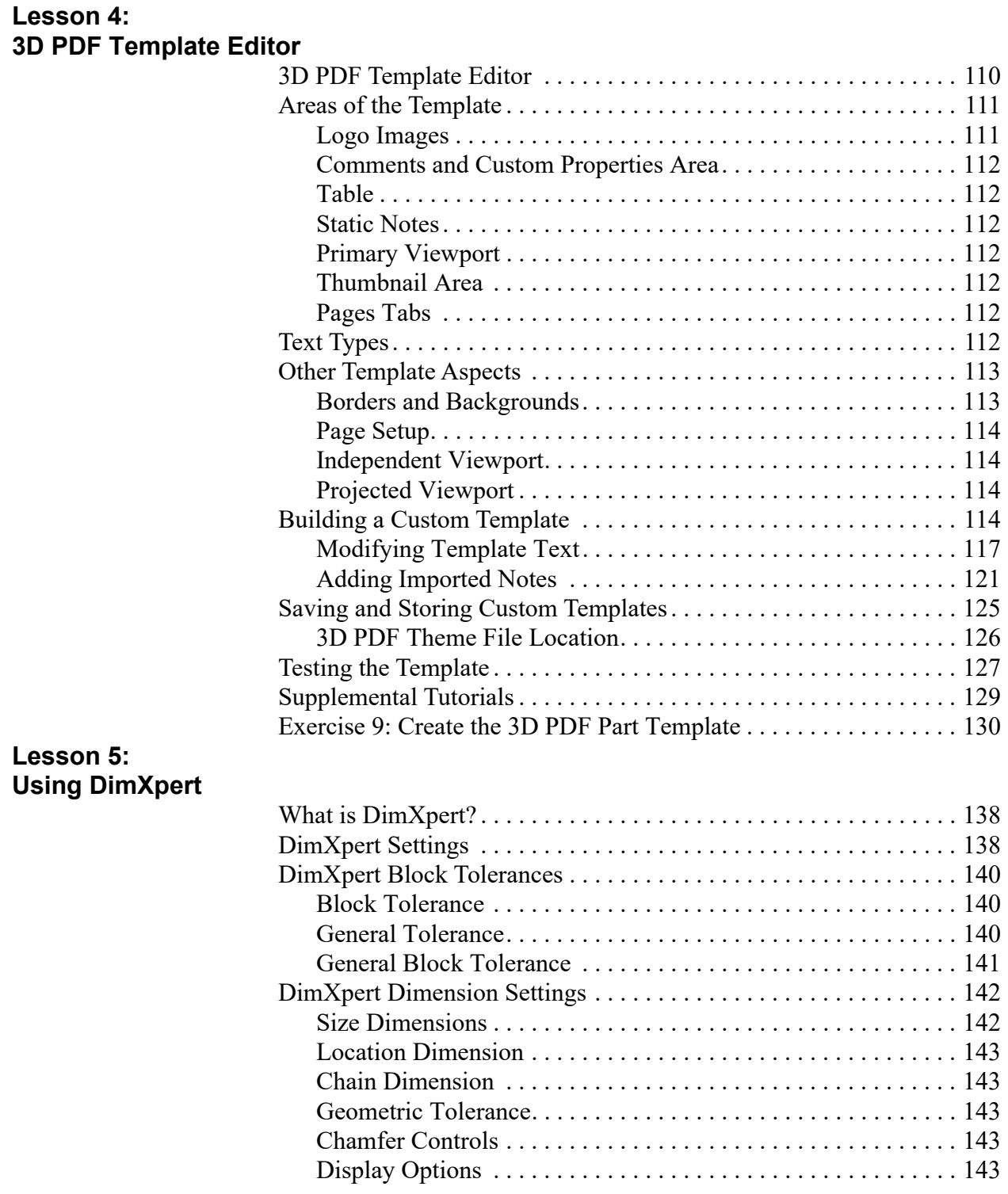

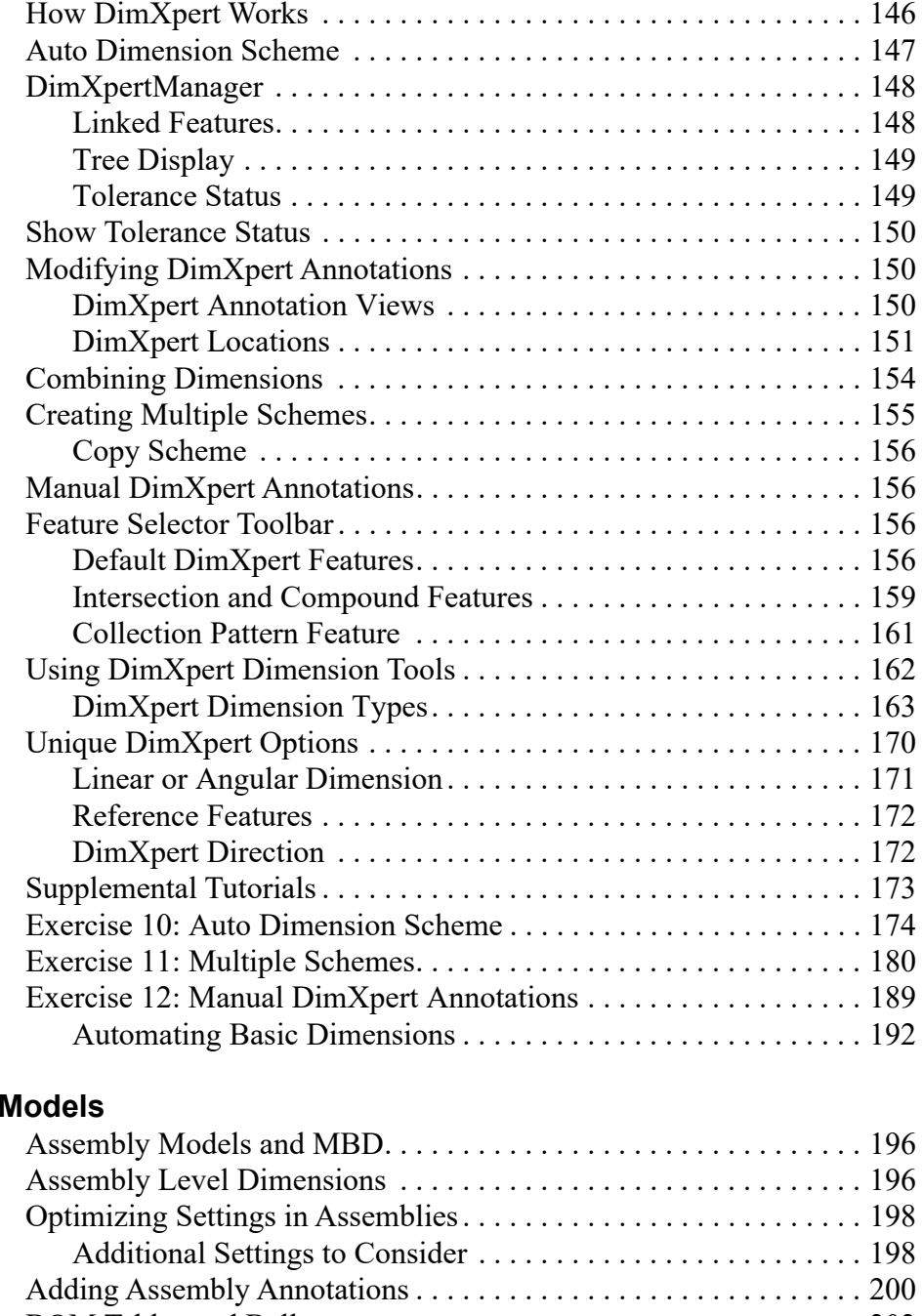

#### **Lesson 6: MBD and Assembly I**

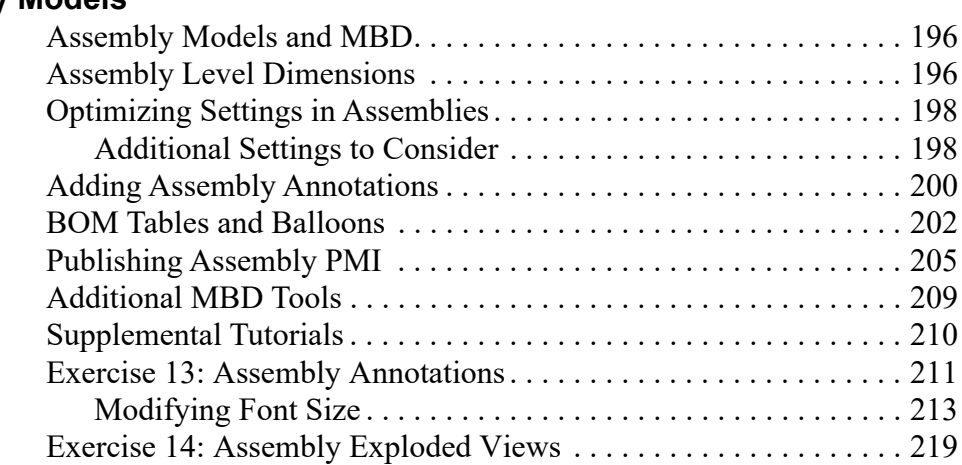